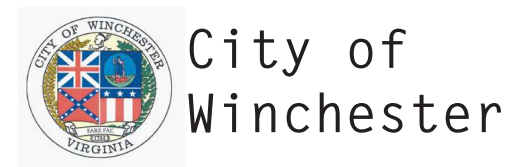

## **327 North Loudoun Street**

Tax Map Number: 173-1-H-20-DHR Resource Number: 138-0042-0639 Resources: 1 single dwelling Date/Period: ca. 1840 Style: Federal Sources: Sanborn Fire Insurance Company Maps; Quarles, The Story of One Hundred Old Homes

## **Architectural Description**

Site Description: This two-story, single-family dwelling is located on the west side of North Loudoun Street and abuts the brick sidewalk. The grassy property slopes to the south and the backyard is marked by mature trees and shrubs. Metal fencing surrounds the backyard. A gravel alley forms the western boundary of the property.

Secondary Resource Summary: There are no visible secondary resources associated with this property.

Primary Resource Description: Constructed circa 1840, this two-story, two-bay single-family dwelling is set on a solid random rubble foundation and is constructed of irregular-coursed, American-bond brick. Standing-seam metal covers the roof, which is accented by raking wood boards and a corbeled brick cornice. An interior-end brick chimney rises from the south (side) elevation and has a plain cap.

A single-leaf paneled wood door with lights marks the northernmost bay of the façade (east elevation) and is surmounted by a singlelight transom. A one-story, one-bay porch, constructed circa 1925, shelters the primary entry and is set on a solid foundation. The halfhipped roof is covered with standing-seam metal and is supported by chamfered square wood posts. The Italianate-style porch is adorned by a frieze with sawn quatrefoils, sawn brackets, scrolled brackets, and overhanging eaves. Sawn wood balusters finish the porch. The southernmost opening hold paired 1/1, double-hung, wood-sash windows. Second story openings hold 2/2, double-hung, wood-sash. Each opening has a wood sill. A plywood bulkhead abuts the foundation of the facade.

The south (side) elevation is fenestrated with a single-leaf, paneled wood door with lights, a four-light wood casement window, and 2/2, double-hung, wood-sash windows. The north (side) elevation is fenestrated with a 2/2, double-hung, wood-sash window. Each opening has a wood sill.

A two-story ell extends from the northernmost bay of the rear (west) elevation and is likely original. The ell has the material treatment of the main block and is capped by a front-gabled roof of standing-seam metal. Raking wood boards finish the roof. Visible fenestration consists of 6/6, double-hung, wood-sash windows. Each opening has a wood sill.

A two-story, full-width integral porch is located on the south elevation of the ell and is likely original. Turned wood posts with scrolled brackets support the first story and roof. The westernmost section of the porch is enclosed and clad with German wood siding. Fenestration consists of a single-leaf, paneled wood door with lights and 1/1, double-hung, wood-sash windows.

Significance Statement: This two-story single-family dwelling is a modest example of Federal-style domestic architecture constructed in the City of Winchester during the second quarter of the nineteenth century. Walter Kidney, a local historian, noted in his book Winchester: Limestone, Sycamores, and Architecture that this dwelling was constructed circa 1840. Judging by the form and materials, as well as by using Sanborn Fire Insurance maps, this dwelling can be given a circa 1840 date of construction. This single dwelling retains integrity of materials, workmanship, and design, despite the addition of the Italianate-style porch that is a common alterations to domestic architecture in the City of Winchester. Further, this dwelling retains integrity of location and setting. All of these aspects contribute to integrity of feeling and association. This single dwelling is a contributing resource to the Winchester Historic District under Criteria A and C.

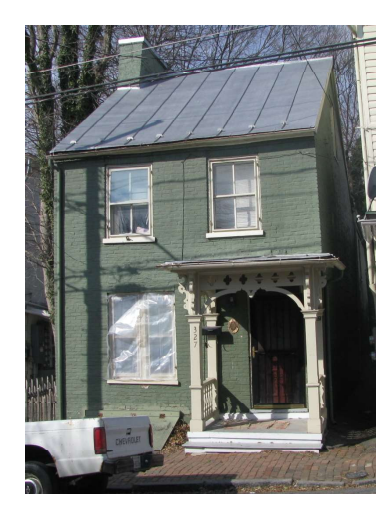